## САДРЖАЈ

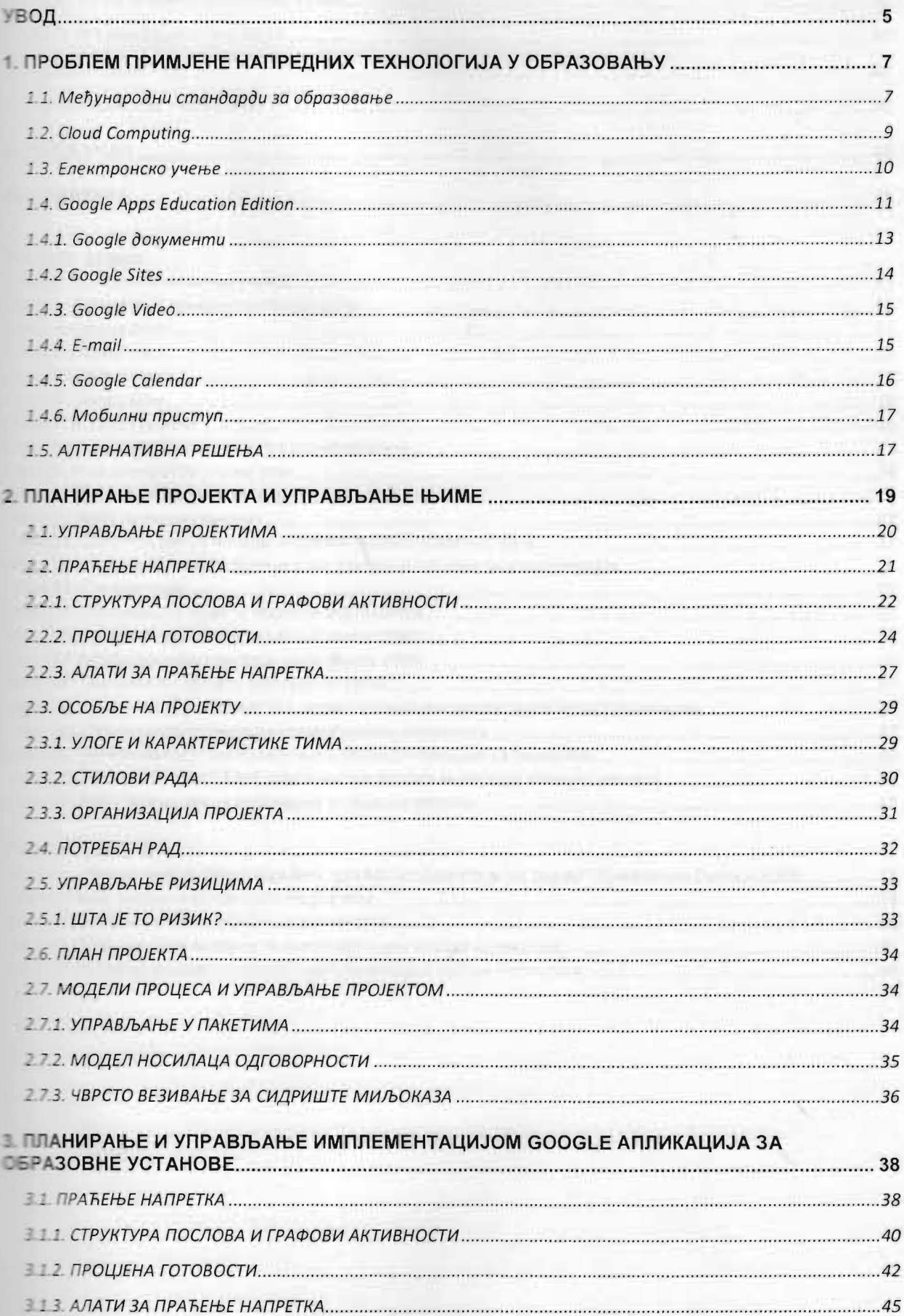

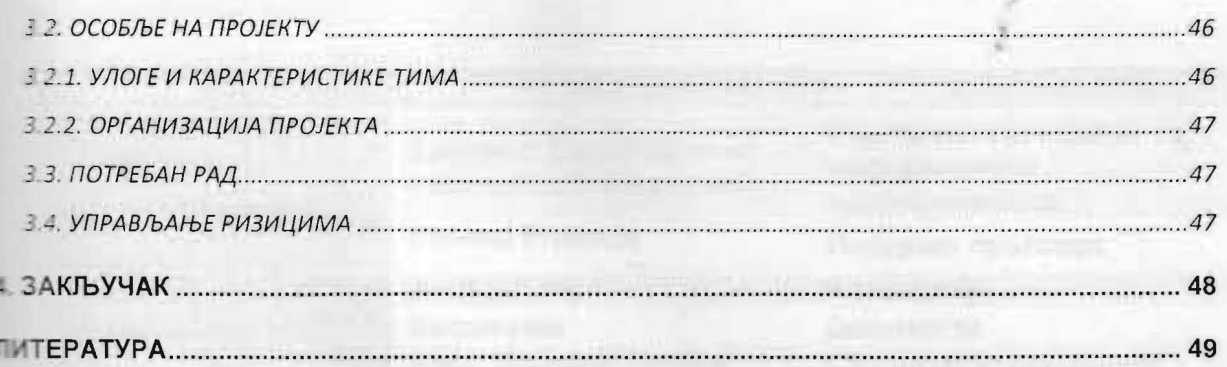

## Индекс слика

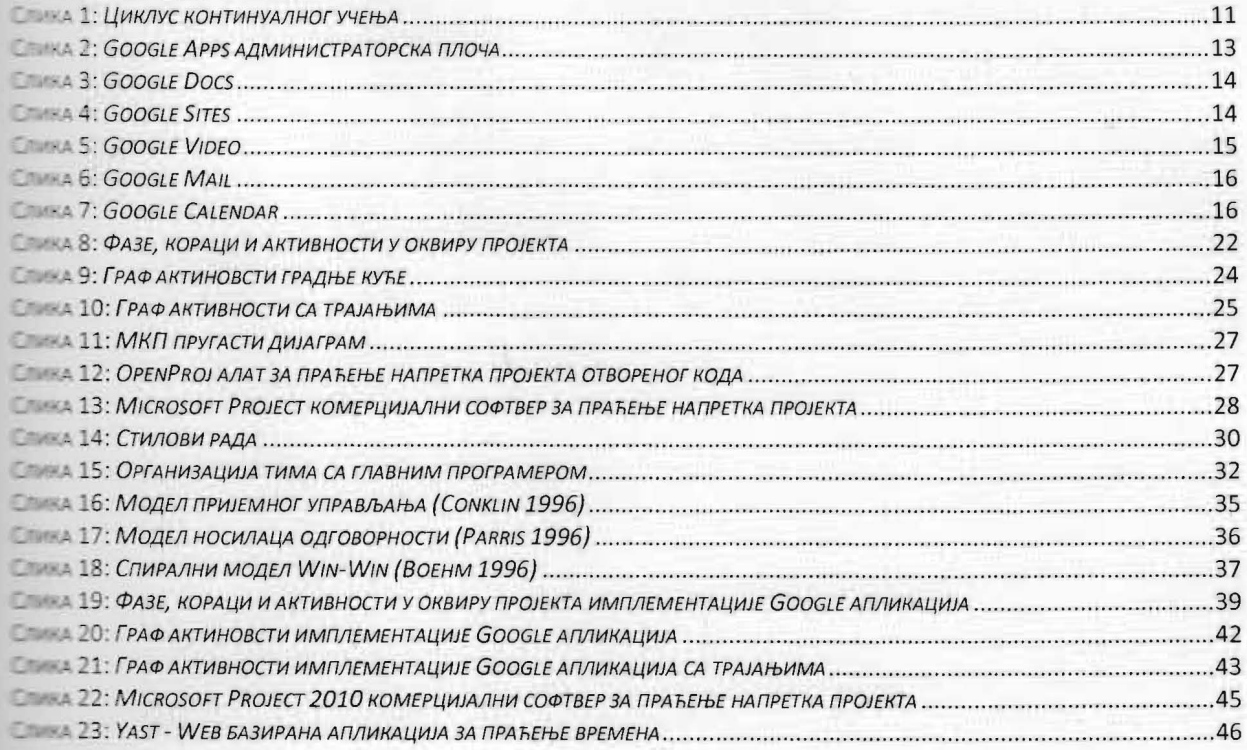

## ⊮ндекс табела

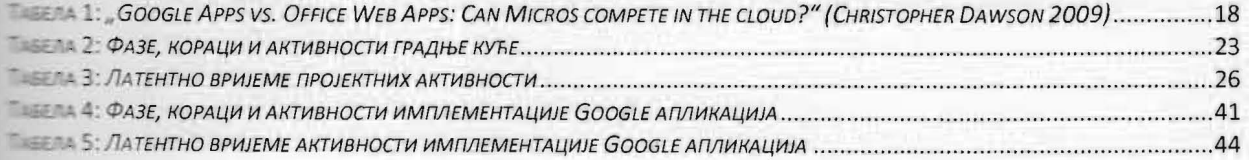